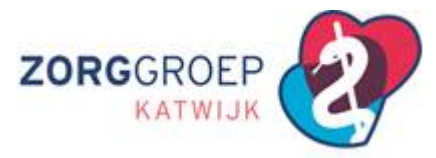

# **Waarom een handleiding inschrijven en uitschrijven van patiënten**

Medicom en Pharmacom verbinden de huisartsen en apothekers binnen Zorggroep Katwijk via één database. Met andere woorden, alle huisartsen en apotheken binnen Zorggroep Katwijk maken gebruik van Medicom en Pharmacom op het cluster Katwijk/Rijnsburg/Valkenburg: katwijk1.vitalhealthsoftware.com

Het is belangrijk dat alle doktersassistenten en apothekersassistenten op de hoogte zijn van de juiste werkwijze rond inschrijven en uitschrijven van patiënten.

Deze handleiding vervangt niet de Help-module van Medicom en Pharmacom.

Kom je er met behulp van de ondersteunende handleidingen niet uit, bel dan met je collegadossierhouder (apotheek of huisarts).

## **Handleidingen Medicom:** zie [hier](https://www.zgkatwijk.nl/zorgverleners-portaal/werkgroepen/werkgroep-ict/)

Handleiding patiëntenbeheer Medicom Helpkaart inschrijven Medicom Helpkaart uitschrijven Medicom KNMG Handreiking overdracht patiëntendossier bij verandering van huisarts

## **Handleidingen Pharmacom:** zie [hier](https://www.zgkatwijk.nl/zorgverleners-portaal/werkgroepen/werkgroep-ict/)

Handleiding onderhoud patiëntgegevens Pharmacom Helpkaart patiëntenbeheer uitschrijven Pharmacom

#### **VEELGESTELDE VRAGEN**

- **1. [Hoe voorkom ik een dubbel dossier](#page-0-0)**
- **2. [Ik heb een dubbel dossier, hoe los ik dat op](#page-1-0)**
- **3. [Wat is een cluster](#page-1-1)**
- **4. Hoe schrijf je een patiënt [in, afkomstig binnen ons cluster](#page-1-2)**
- **5. Hoe schrijf je een patiënt in, [afkomstig buiten ons cluster](#page-1-3)**
- **6. [Tijdelijke opname in een verpleeghuis/verzorgingshuis, eerstelijns verblijf \(ELV\) bed](#page-1-4)**
- **7. [Hoe schrijf je een patiënt uit, naar een huisarts/apotheek](#page-1-5) binnen ons cluster**
- **8. [Hoe schrijf je een patiënt uit naar een huisarts/apotheek](#page-1-6) buiten ons cluste[r](#page-1-7)**
- **9. ["Overdracht" bij een definitieve opname naar Duinrand, Salem, Vlietstede en](#page-1-7) Overduin"**
- **10. [Uitschrijven bij een definitieve opname naar de Wilbert of een WLZ-instelling buiten](#page-2-0)  [Katwijk, Rijnsburg en Valkenburg](#page-2-0)**
- **11. [Status aanpassen bij overlijden](#page-2-1)**
- **12. [Mag ik nabestaanden inzage geven in het medisch dossier van een overleden naaste?](#page-2-2)**
- **13. [Patiënt verhuisd naar het buitenland](#page-2-3)**
- **14. [Hoe te handelen bij een passant](#page-2-4)**
- **15. [Hoe lang moet een dossier bewaard blijven](#page-3-0)**
- **16. [Wanneer mag een medisch dossier overgedragen worden naar een andere huisarts](#page-3-1)**
- **17. [Overdracht van een medisch dossier naar een anderen \(huis\)arts en bewaarplicht](#page-3-2)**

## <span id="page-0-0"></span>**Hoe voorkom ik een dubbel dossier**

Om dubbele dossiers te voorkomen is het van belang altijd eerst te controleren of er al een dossier (BSN nummer) aanwezig is in het cluster.

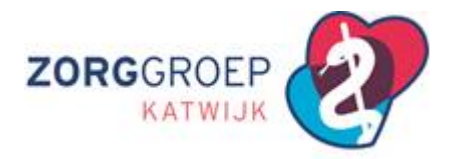

## <span id="page-1-0"></span>**Ik heb een dubbel dossier, hoe los ik dat op**

Als er meerdere dossiers aanwezig zijn en beiden bevatten informatie dan kan de clusterbeheerder deze dossiers ontdubbelen: geef de desbetreffende patiëntnummers door aan de clusterbeheerder via [ict@zgkatwijk.nl](mailto:ict@zgkatwijk.nl) met vermelding welk dossiernummer behouden moet worden.

## <span id="page-1-1"></span>**Wat is een cluster**

Medicom en Pharmacom verbinden de huisartsen en apothekers binnen Zorggroep Katwijk via één database. Met andere woorden, alle huisartsen en apotheken binnen Zorggroep Katwijk maken gebruik van Medicom en Pharmacom op het cluster Katwijk/Rijnsburg/Valkenburg: katwijk1.vitalhealthsoftware.com

NB: praktijk 71 uit Valkenburg is niet aangesloten bij Zorggroep Katwijk maar valt wel binnen ons cluster.

## <span id="page-1-2"></span>**Hoe schrijf je een patiënt in, afkomstig binnen ons cluster**

Volg het stappenplan zoals in de handleidingen beschreven. Je kunt pas inschrijven als de oude huisarts/apotheek de patiënt heeft uitgeschreven. Neem zo nodig contact op met de oude huisarts of apotheek als de artscode of apotheekcode nog gevuld staat.

## <span id="page-1-3"></span>**Hoe schrijf je een patiënt in, afkomstig buiten ons cluster**

Volg het stappenplan zoals in de handleiding inschrijven beschreven.

## <span id="page-1-4"></span>**Tijdelijke opname in een verpleeghuis/verzorgingshuis, eerstelijns verblijf (ELV) bed**

De patiënt wordt tijdelijk opgenomen op een ELV-bed (revalidatie) binnen of buiten ons cluster. Let op: de patiënt dient **NIET** uitgeschreven te worden. Stuur relevante informatie in overleg met de desbetreffende organisatie per post of via zorgdomein.

Binnen ons cluster is de kans groot dat de patiënt de eigen apotheek behoudt!

Ten behoeve van medicatiebezorging door de eigen apotheek wordt de patiënt – tijdelijk – verhuisd naar het adres van desbetreffende verpleeghuis/verzorgingshuis.

## <span id="page-1-5"></span>**Hoe schrijf je een patiënt uit naar een huisarts/apotheek binnen ons cluster**

Volg het stappenplan zoals in de handleiding beschreven. De kans is aanwezig dat de patiënt wel zijn/haar eigen apotheek behoudt. Zo niet, dan kan de oude

# <span id="page-1-6"></span>**Hoe schrijf je een patiënt uit naar een huisarts/apotheek buiten ons cluster**

Volg het stappenplan zoals in de handleiding beschreven voor.

apotheek de apotheekcode omzetten naar de nieuwe apotheek.

#### <span id="page-1-7"></span>**"Overdracht" bij een definitieve opname naar Duinrand, Salem, Vlietstede en Overduin**

Bij opname in een [WLZ](https://www.rijksoverheid.nl/onderwerpen/verpleeghuizen-en-zorginstellingen/wet-langdurige-zorg-wlz#:~:text=De%20Wet%20langdurige%20zorg%20(Wlz,de%20zorg%20en%20het%20coronavirus) instelling wordt de huisartsenzorg overgedragen aan de specialist ouderengeneeskunde of verpleeghuisarts, werkzaam bij Topaz.

De huisarts levert het patiëntendossiers aan via Zorgdomein: kies Verblijf & Wonen en daarna voor verwijsafspraak dossieroverdracht voor langdurig verblijf, kies DSV (Duinrand, Salem, Vlietstede) of Overduin.

Na het opsturen van de medische gegevens naar Topaz dient de patiënt **NIET** uitgeschreven te worden uit Medicom, zet de artscode op TP (dat is van Topaz).

Medicom wordt inactief, maar Pharmacom blijft actief want de patiënt krijgt nog altijd medicatie vanuit de apotheek binnen ons cluster.

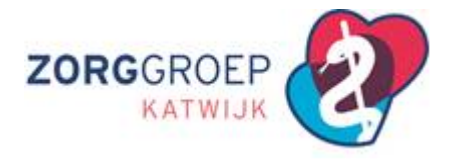

# <span id="page-2-0"></span>**Uitschrijven bij een definitieve opname naar de Wilbert of een WLZ-instelling buiten Katwijk, Rijnsburg en Valkenburg.**

Bij definitieve opname in een [WLZ](https://www.rijksoverheid.nl/onderwerpen/verpleeghuizen-en-zorginstellingen/wet-langdurige-zorg-wlz#:~:text=De%20Wet%20langdurige%20zorg%20(Wlz,de%20zorg%20en%20het%20coronavirus) instelling wordt de huisartsenzorg overgedragen aan de specialist ouderengeneeskunde of verpleeghuisarts.

Indien opname in de Wilbert:

De huisarts levert het patiëntendossier aan via Zorgdomein: kies Verblijf & Wonen en daarna voor verwijsafspraak dossieroverdracht voor langdurig verblijf, kies Marente.

Patiënten die opgenomen worden in de Wilbert krijgen – in tegenstelling tot patiënten opgenomen in Salem, Duinrand, Vlietstede en Overduin - hun medicatie in vervolg via een andere apotheek. Medicom én Pharmacom worden inactief.

Volg het stappenplan zoals in de handleiding beschreven.

## <span id="page-2-1"></span>**Status aanpassen bij overlijden**

Wanneer een patiënt overleden is, dient de patiënt eerst afgemeld te worden bij ION. Vervolgens pas je de status aan in de stamgegevens van het patiëntendossier naar 'overleden'. Op deze manier blijft het dossier van de patiënt oproepbaar en voldoe je aan de bewaarplicht. De huisarts is verplicht het dossier 20 jaar lang te bewaren.

# <span id="page-2-2"></span>**Mag ik nabestaanden inzage geven in het medisch dossier van een overleden naaste?**

[mag-ik-nabestaanden-inzage-geven-in-het-medisch-dossier-van-een-overleden-naaste](https://www.knmg.nl/advies-richtlijnen/praktijkdilemmas-1/praktijkdilemma/mag-ik-nabestaanden-inzage-geven-in-het-medisch-dossier-van-een-overleden-naaste)

## <span id="page-2-3"></span>**Patiënt verhuisd naar het buitenland**

[Emigreren-en-zorgverzekering](https://www.zorgwijzer.nl/faq/emigreren-en-zorgverzekering)

#### Praktijkdilemma:

[mag-ik-het-originele-medisch-dossier-meegeven-aan-een-patient-die-vertrekt-uit-mijn-praktijk](https://www.knmg.nl/advies-richtlijnen/praktijkdilemmas-1/praktijkdilemma/mag-ik-het-originele-medisch-dossier-meegeven-aan-een-patient-die-vertrekt-uit-mijn-praktijk) De patiënt krijgt afschrift van zijn dossier, de huisarts heeft bewaarplicht van 20 jaar.

Als een patiënt verandert van huisarts behoudt de oude huisarts uitsluitend een bewaarplicht als de nieuwe huisarts niet bekend is (bv. verhuizing naar het buitenland). Meld ook hier de patiënt af bij ION. Pas de status aan naar verhuisd.

#### <span id="page-2-4"></span>**Hoe te handelen bij een passant**

Binnen het cluster spreken we over waarneming (tijdens vakantie of via de huisartsenpost) Passanten buiten het cluster uit Nederland worden ingeschreven als incidenteel, er komt dan automatisch een vinkje bij "passant". In geval van asielzoekers, militairen en gemoedsbezwaarden moet je handmatig "passant" aanvinken. Een gemoedsbezwaarde is iemand die uit levensovertuiging niet is verzekerd.

Dit patiëntendossier verdwijnt, afhankelijk van de clusterinstellingen, na een aantal maanden vanzelf uit het actieve patiëntenbestand

Je voert een passant op dezelfde manier in als een eigen patiënt. Tijdens het invoeren van de stamgegevens, dien je de status te wijzigen naar incidentele patiënt.

Volg het stappenplan zoals in de handleiding beschreven.

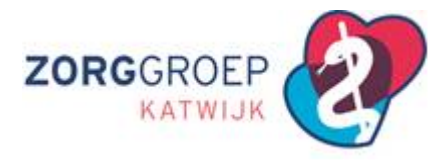

# <span id="page-3-0"></span>**Hoe lang moet een dossier bewaard blijven**

Het dossier wordt bewaard tot 20 jaar na de laatste wijziging die in het dossier heeft plaatsgevonden. De behandelrelatie met de huisarts eindigt wanneer een patiënt overlijdt of verandert van huisarts.

Wanneer een patiënt overleden is, dient de patiënt eerst afgemeld te worden bij ION. Vervolgens pas je de status aan in de stamgegevens van het patiëntendossier naar overleden. Op deze manier blijft het dossier van de patiënt oproepbaar en voldoe je aan de bewaarplicht.

## <span id="page-3-1"></span>**Wanneer mag een medisch dossier overgedragen worden naar een andere huisarts**

De patiënt dient mondeling of schriftelijk toestemming te geven voor de overdracht van het medisch dossier aan de nieuwe huisarts. Voor minderjarige patiënten onder de 12 jaar en wilsonbekwame patiënten moet toestemming worden gegeven door de (wettelijk) vertegenwoordiger. Bij minderjarigen is dat de gezagdragend(e) ouder(s) of voogd.

Bij meerderjarige wilsonbekwamen is dat de curator, mentor, de schriftelijk door de patiënt gemachtigde, echtgenoot of partner, ouder, kind, broer of zus van de patiënt.

Als de ouders van een minderjarige patiënt tot 12 jaar beide gezagdragend zijn, is de toestemming van beide ouders nodig.

## <span id="page-3-2"></span>**Overdracht van een medisch dossier naar een andere (huis)arts en bewaarplicht**

De huisarts draagt het dossier met toestemming van de patiënt over aan de nieuwe huisarts, zonder tussenkomst van de patiënt. De oude huisarts maakt van de overdracht van het dossier een aantekening in het HIS met zo mogelijk de naam van de opvolger en de datum van de overdracht. De huisarts bewaart het dossier zolang niet duidelijk is wie de nieuwe huisarts van de patiënt is. Geeft de patiënt geen toestemming voor overdracht, dan bewaart de oude huisarts het dossier.

Na de digitale overdracht van een elektronisch dossier zorgt de overdragende huisarts voor de vernietiging van het dossier zoals dat in zijn HIS stond. Er mag geen schaduwdossier achterblijven bij de oude huisarts. Met het overdragen van het dossier gaat ook de bewaarplicht over op de nieuwe huisarts.

Daarnaast zijn er wettelijke bepalingen: indien de huisarts niet meer de inschrijving op naam (ION) arts is hoort het dossier z.s.m. overgedragen te worden: zie hiervoor de KNMG-handleiding "Overdracht patiëntendossier bij verandering van huisarts" – juni 2020 (opslaan op website en link maken)